#### LES MODES NUMERIQUES

#### Approche et résumé de quelques utilisations dites numériques

#### LE PACKET RADIO

Forme de transmission de données numériques utilisée pour créer un lien entre ordinateurs.

#### APRS, Automatic Packet Reporting System

Système de radiocommunication numérique utilisé par les radioamateurs, qui permet le partage entre stations d'informations d'intérêt local.

#### Le réseau HAMNET

Réseau Wifi spécifique, appliqué aux radioamateurs.

#### ECHOLINK

Système de radio amateur informatique, distribué gratuitement qui permet de communiquer avec d'autres radioamateurs en utilisant la voix IP (VoIP) sur le Internet

### D-STAR Digital Smart Technologies for Amateur Radio

Méthode de connexions numériques à un réseau, voix ou données, permettant d'être connecté à Internet et à d'autres réseaux

#### **HamSphere**

Logiciel radioamateur simulateur qui permet aux radioamateurs titulaires d'une licence et les amateurs non autorisés à communiquer entre eux en utilisant une simulation de l'ionosphère .

#### IRLP, Internet Radio Linking Project

Projet qui relie des stations radioamateurs à travers le monde en utilisant la voix sur IP (VoIP).

### LE PACKET RADIO

Le **packet radio** est une forme de transmission de données numériques utilisée pour créer un lien entre ordinateurs. L'utilisation la plus courante du packet radio est faite par les radioamateurs afin de construire des réseaux sans fils par ordinateurs.

Son nom est une référence à l'utilisation de la commutation du packet entre des nœuds de réseaux (nodes), qui permettent à plusieurs circuits virtuels de coexister sur un même canal radio. Les réseaux packet-radio utilisent le protocole du niveau liaison de données AX.25, qui est dérivé de la suite protocolaire X.25 et adaptée pour l'utilisation radioamateur.

#### **Configuration de la station**

Une station packet-radio classique est constituée d'un ordinateur, d'un modem et d'un émetteur-récepteur avec une antenne. Généralement, l'ordinateur et le modem sont regroupés dans un seul appareil, appelé le Terminal Node Controller (TNC).

Cependant, de plus en plus d'ordinateurs personnels prennent les fonctions d'origine des TNC, le modem étant soit indépendant soit complément implémenté dans un logiciel.

De plus en plus de fabricants d'émetteurs (comme Kenwood et Alinco) mettent dorénavant sur le marché des émetteurs portatifs ou mobiles avec des TNC intégrés, permettant une connexion directe avec le port série d'un ordinateur, sans l'aide d'un équipement supplémentaire.

L'ordinateur est responsable de la gestion des connexions réseau, formatant les données comme les paquets AX.25 et en contrôlant le canal radio.

Bien souvent, il offre également d'autres fonctionnalités, comme un système BBS (bulletin board system) la plupart du temps FBB ou DPBOX, système de messagerie simplifié pour accepter les messages lorsque l'opérateur n'est pas présent.

#### **Historique**

Aux environs des années 1978, un groupe d'opérateurs radio-amateurs de Colombie-Britannique (Canada) a commencé à expérimenter le packet radio en utilisant un terminal node controller (TNC) développé par Doug Lockhart, VE7APU.

L'allocation d'adresses IP AMPRNet, qui permet de faire transiter des trames IP sur un sousréseau dédié au radioamateurisme, a été obtenue grâce à Hank Magnuski, KA6M, à la fin des années 1970.

Après que la commission fédérale des communications (*Federal Communications Commission*) eut accepté la transmission de l'ASCII pour les radioamateurs aux États-Unis en 1980, Magnuski mit en œuvre un répéteur près de San Francisco sur la bande des 2 mètres, avec un TNC qu'il avait développé.

De nombreux groupes de radioamateurs intéressés par le packet radio se créèrent dans le pays, dont la Pacific Packet Radio Society (PPRS) en Californie, la Tucson Amateur Packet Radio Corporation (TAPR) en Arizona et l'Amateur Radio Research and Development Corporation (AMRAD) à Washington, DC.

En 1983, TAPR proposa le premier TNC disponible sous forme de kit.

#### **Sites sur le packet radio**

http://packetradio.free.fr/aprs.htm http://menut.patrick.free.fr/radioamateurisme/radiolepacketlesbbs.htm

## APRS, Automatic Packet Reporting System

**APRS** pour **Automatic Packet Reporting System** (système de transmission automatique par paquets) est un système de radiocommunication numérique utilisé par les radioamateurs, qui permet le partage entre stations d'informations d'intérêt local.

L'utilisation la plus connue de l'APRS est la transmission de la position géographique des stations ou d'autres éléments liés à l'activité des radioamateurs.

L'APRS est fondé sur le même protocole que le packet radio, AX.25, la version amateur de X.25.

On donne souvent une traduction différence du sigle APRS (fausse pour les concepteurs du système) : **Automatic Position Reporting System**, soit système de suivi automatique des positions.

#### **Description.**

Le système APRS a été introduit par Bob Bruninga, WB4APR, lors de la TAPR/ARRL Digital Communication Conference de 1992.

Fondamentalement, l'APRS est un protocole de communication packet pour diffuser des données en direct vers tous les utilisateurs du réseau, et cela en temps réel.

Sa caractéristique principale est la combinaison du packet radio avec le réseau satellite Global Positioning System (GPS), permettant aux radioamateurs de visualiser automatiquement les positions des stations radio et de divers objets sur des cartes apparaissant sur le PC.

D'autres possibilités qui ne sont pas directement reliées au suivi automatique des positions sont également disponibles tels que les reports météo, la recherche de balise et les messages.

#### **L'APRS est différent du packet commun sur plusieurs aspects :**

Il permet la visualisation de cartes et d'autres données pour la localisation des véhicules et des personnes et les reports météo en temps réel.

Il accomplit immédiatement la mise à jour des utilisateurs grâce à une seule trame packet ! Il utilise un répéteur générique, avec des indicatifs identiques pour permettre une standardisation au niveau mondial, si bien qu'il n'est pas nécessaire de connaître la classification du réseau.

Il permet une répétition intelligente avec substitution des indicatifs pour réduire l'encombrement du réseau.

En utilisant les trames Unproto AX.25, il supporte les transmissions bilatérales des messages, la distribution des bulletins et des annonces, conduisant à l'acheminement rapide des informations sous forme de texte.

Il supporte les communications avec les émetteurs Kenwood TH-D7 et TM-D700, qui ont été conçus avec un TNC et un microprogramme APRS.

Le packet radio conventionnel est seulement utile pour l'envoi de message volumineux d'un point à un autre, et est traditionnellement difficile à appliquer aux évènements en temps réel où les informations ont une courte durée de vie.

L'APRS transforme le packet radio en un système de visualisation et de communication tactique en temps réel pour les urgences et le service d'intérêt général.

L'APRS permet la liaison universelle de toutes les stations, mais évite la complexité, l'encombrement et les limites d'un réseau nécessitant des connexions.

Il permet à un grand nombre de stations d'échanger des données tels que des personnes le feraient dans une réunion.

Toute station ayant une information à apporter l'envoie simplement, et tous les utilisateurs la recevront.

L'APRS permet lors d'évènements spéciaux ou d'urgence la localisation en temps réel des principaux intervenants.

Exemple :Où sont les véhicules de secours ? Quel temps fait-il en différents lieux de la région ? Où est le véhicule avec la caméra ATV ?

*Pour répondre à ces questions, l'APRS apporte un suivi automatique et complet des positions et statuts des véhicules.* 

Il peut être utilisé avec n'importe quel système radio bilatéral incluant les radioamateurs, les bandes marine, et les téléphones portables.

Il y a même un réseau international de localisation APRS en direct sur Internet.

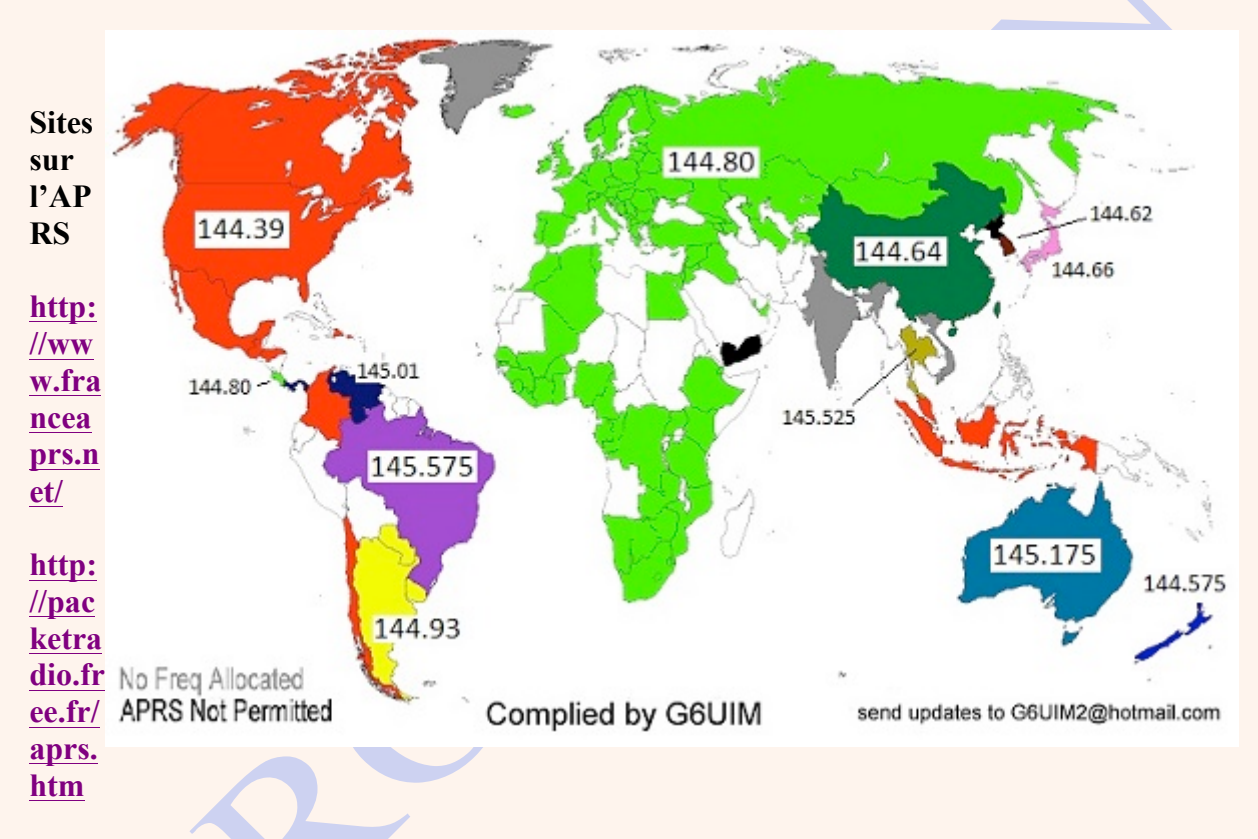

**http://menut.patrick.free.fr/radioamateurisme/radiolepacketlesbbs.htm**

### **http://aprs.facile.free.fr/**

### *Edité et mis en page par Olivier F5PYF. Toulon, le 21 avril 2000*

Sur ce site 2014, vous ne trouverez pas l'étude pour comprendre l'APRS et les finesses, mais juste les informations de base pour configurer votre matériel et ainsi être QRV (disponible radio) rapidement, avec les bonnes trames, et de manière efficace !

D'autres sites web OM sont très bien fait pour apprendre l'APRS en détail et aller plus loin pour expérimenter.

Un tutoriel de paramétrage et Aide à la configuration d'une station APRS UI-View ou TM-D710 par exemple !

Des photos et des copies d'ecran pour bien comprendre !

Des explications de configurations 100% en Francais, l'anglais sera interdit !

Des mises à jours régulières (pas de pages web de 5 ou 10 ans !).

#### Le réseau HAMNET

HAMNET est un réseau Wifi spécifique, appliqué aux radioamateurs.

Utilisé principalement dans les bandes 2.3 GHz et 5.7 GHz, il permet de monter un réseau TCP/IP, sur l'ensemble d'un pays, sans passer par l'Internet.

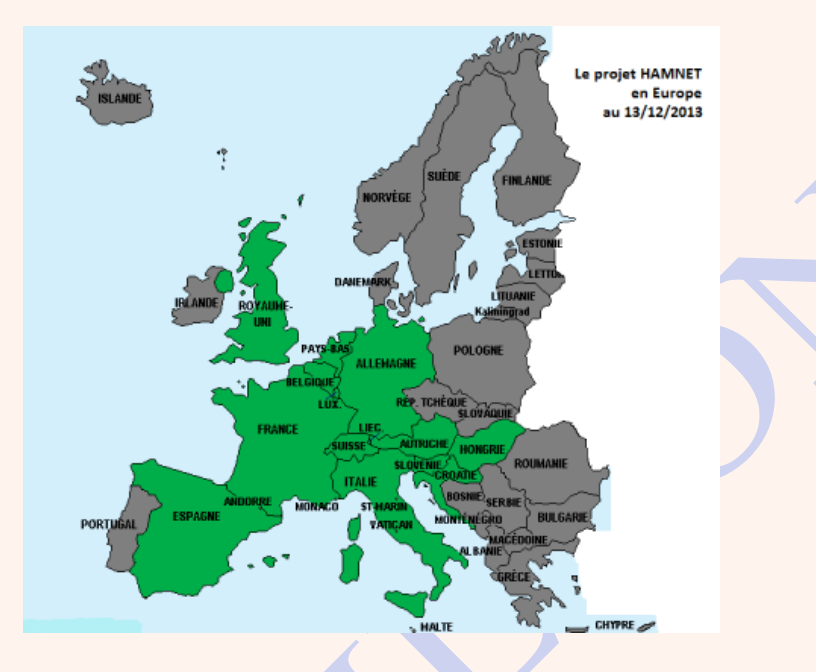

#### **Historique du réseau HAMNET**

- 2008 : Début du réseau Autrichien
- 2009 : Début du réseau allemand
- 2010 : Test en Espagne
- 2011 : Début du réseau italien
- 2011 : Début du réseau suisse
- 2012 : Une bonne partie de l'Allemagne couverte

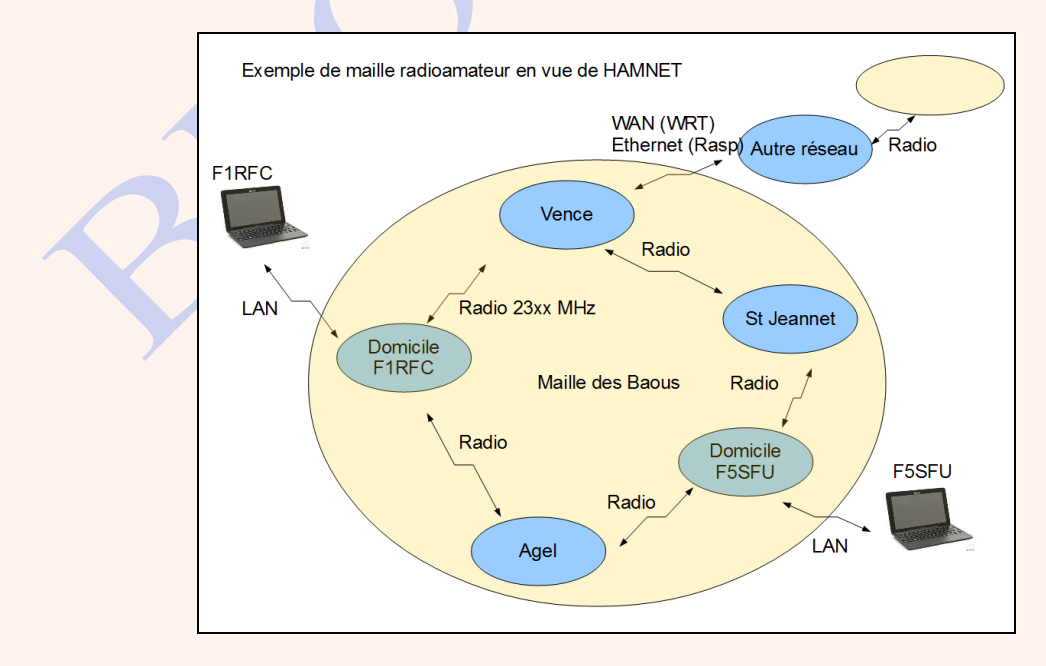

#### **Sites sur HAMNET**

**http://f4dyw.free.fr/index.html**

**HamNet 2.0 : base par DG0OAE document PDF**

**German HSMM Hamnet 2.0 site**

**projet HamNet par DB0FHN site**

### **ECHOLINK**

**EchoLink** est un système de radio amateur informatique, distribué gratuitement qui permet de communiquer avec d'autres radioamateurs en utilisant la voix IP (VoIP) sur le Internet pour au moins une partie du chemin entre eux.

Il a été conçu par Jonathan Taylor, un radioamateur avec l'indicatif K1RFD.

Le système permet des connexions fiables à travers le monde entre les radioamateurs, en augmentant considérablement les capacités de communication.

En substance, il en est le même que pour d'autres applications de VoIP (comme Skype ), mais avec l'ajout unique de la capacité de lier l'ordinateur à une station radioamateur.

Ainsi, tout ordinateur de poche radioamateur émetteur-récepteur de faible puissance qui peut communiquer avec un noeud Echolink local (Un nœud est une station Echolink active avec un émetteur-récepteur attaché) peut alors utiliser la connexion Internet de cette station pour envoyer leur transmission via VOIP à tout autre nœud Echolink actif , dans le monde entier. Aucun matériel ou logiciel spécial n'est nécessaire pour relayer une transmission via un noeud Echolink.

#### **Avant d'utiliser le système, il est nécessaire de valider son indicatif radioamateur.**

Le système EchoLink exige que chaque nouvel utilisateur doit fournir la preuve de sa licence et de l'identité avant que son indicatif soit ajouté à la liste des utilisateurs validés. Il n'y a aucun coût pour ce service, et il y a une veille pour que ce système soit utilisé uniquement par les opérateurs radioamateurs.

Le logiciel est écrit pour fonctionner sur les versions 32 bits et 64 bits de Microsoft Windows. Une autre édition du logiciel s'exécute sur les appareils mobiles d'Apple (iPhone, iPod Touch et iPad), et est disponible sur l'Apple App Store.

Une version Android est disponible sur Google Play et plusieurs autres appli Android gratuitement.

Les radioamateurs en utilisant le logiciel EchoLink peuvent fonctionner dans l'un des deux modes:

#### **Mode mono-utilisateur**

Si ils ont un ordinateur connecté à Internet, ils peuvent utiliser le microphone et les hautparleurs de l'ordinateur pour se connecter à (ou à travers - voir ci-dessous) d'autres ordinateurs EchoLink activés sur Internet et parler à l'amateur à l'autre extrémité.

#### **Mode sysop.**

Cela implique la connexion de leur propre émetteur-récepteur VHF ou UHF à leur PC connecté à Internet avec une interface de matériel spécialement conçu.

Faire cela permet à une autre station radioamateur avec son propre émetteur-récepteur, qui est à portée radio de cette station, de communiquer avec (ou par) un autre poste EchoLink équipé partout dans le monde. C'est la caractéristique unique de EchoLink.

Les radioamateurs sans EchoLink ou un ordinateur connecté à l'Internet peuvent profiter du réseau de EchoLink si elles sont à portée radio d'une station de EchoLink de mode sysop.

#### **Echolink pour Smartphone**

Des éditions de EchoLink sont également disponibles pour deux des principales plates-formes pour smartphones.

En Février 2010, une édition de EchoLink a été libéré pour l'Apple iPhone , iPad , et iPod touch sur l'App Store.

En Août 2010, une édition de EchoLink a été publié pour la plate-forme Android, et est maintenant disponible dans le Google Play Store. Les deux éditions iOS et Android ont été créés par Jonathan Taylor (K1RFD), l'auteur de l'édition originale de Windows.

#### **Sites pour écholink**

**http://radioamateur.f1rfn.online.fr/jcm\_qui\_suis\_je.htm**

**http://f8bsy.pagesperso-orange.fr/echolink/Echolink%20par%20voie%20radio.pdf**

**http://on4ms.webou.net/echolink.htm**

### **http://f1dff.free.fr/faq-echolink.htm**

FAQ Echolink en français

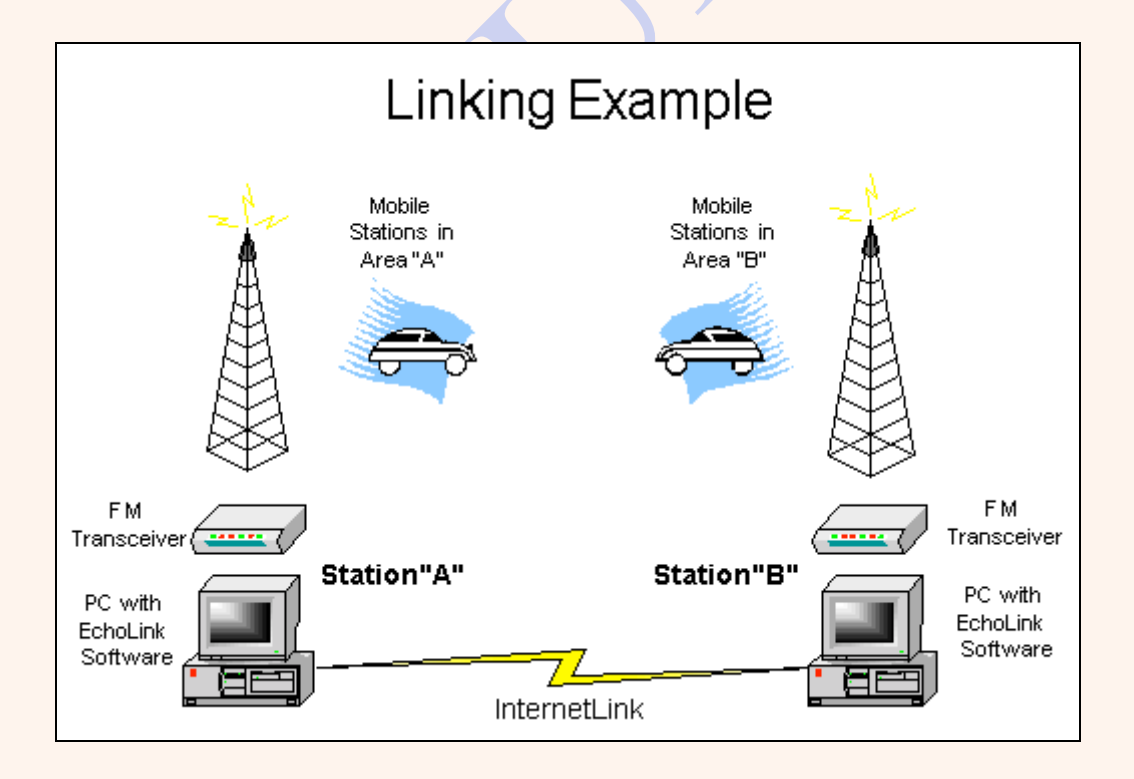

Echolink est un réseau de VoIP sur Internet constitué de centaines de milliers de radioamateurs munis d'une connexion Internet (IP) et d'une carte son ainsi de quelques serveurs assurant les fonctions d'annuaire et de mise en relation.

Pour commencer, téléchargez un logiciel client compatible EchoLink, vous aurez à fournir un indicatif valide, puis exécutez ce logiciel sur un PC connecté à Internet.

S'ensuivra une phase de validation de votre indicatif (de 1 à 24h sans accès au réseau EchoLink).

Vous pourrez ensuite vous connecter à une autre station Echolink ou bien à un DIGI, ou encore être appellé par une station EchoLink ou par radio.

### **Qu'est-ce qu'un DIGI Echolink ? Quelle est la différence entre un DIGI -L et un -R ?**

Un DIGI Echolink est un PC connecté à Internet, le plus souvent via une connexion permanente et branché sur un émetteur-récepteur radio par sa carte son et un dispositif de commutation automatique.

Un DIGI-L (Link) est connecté à un simple transceiver, n'importe quel OM pourrait devenir LINK, alors qu'un DIGI-R (Repeater) est connecté à un RELAIS, le plus souvent VHF/UHF, comme un greffon à une installation autonome répétitrice radio.

#### **Comment contacter une station Internet via la radio ?**

Placez-vous sur la fréquence radio d'un DIGI, puis composez par DTMF le code Echolink de votre correspondant OM (voir l'annuaire Echolink France). Pour déconnecter, entrez le DTMF #

### **Existe-il un annuaire des stations françaises QRV Echolink ?**

Aujourd'hui un annuaire est tenu sur une base mensuelle par F5SDM, disponible sur le site de F6CCD.

Les questions d'excursion, de modes, d'antennes, etc... sont à inventer, à définir par l'amateur, voire par la communauté (règles IARU de "bonne entente" nécessaire), mais c'est le dernier domaine d'expérimentation.

Alors que les râleurs se rappellent que le packet-radio, le RTTY, le PSK31 et la SSTV n'ont pas toujours existé, que toutes les possibilités du monde radioamateur ne sont pas encore écrites.

Comment expérimenter si à chaque question qui se pose on commence d'abord par dire non ?

#### **le débat …radio ou non ?**

Le débat de savoir si deux OM qui font un QSO via un lien Internet et des interconnexions VHF, font plus de RADIO que d'autres, reste un débat de clocher.

Pour ma part, la transmission Radio s'effectuant en clair, pouvant être interceptée, les indicatifs étant diffusés sur l'air dans le respect des textes, cela abolit davantage les contraintes géographiques, dans le plus pur esprit de la radio, et tant que les fréquences ne sont pas perturbées par un usage abusif, je ne vois pas à y redire.

Ce mode doit cependant rester expérimental, ce n'est pas un réseau commuté alternatif ...

### **Les canaux FM Simplex suivants sont donc attribués à cette activité :**

- 145.2375

- 145.2875 - 145.3375

Enfin, afin de respecter au plus proche la norme ECHOLINK, les links radio vers des canaux simplex doivent utiliser le -L, et les liens vers des relais radioamateurs officiels l'indicatif du relais FxZnn-R.

### D-STAR (Digital Smart Technologies for Amateur Radio

C'est un protocole de communication pour la voix et les données, développé par l'association des radioamateurs japonais (JARL) pour expérimenter les technologies numériques dans le cadre du radio-amateurisme. À la différence d'autres technologies numériques utilisées par les radioamateurs et qui sont adaptées à d'autres usages, D-STAR est l'un des premiers standards de radio numérique conçu spécifiquement pour les radioamateurs, déployé à grande échelle, et pour lequel des appareils sont disponibles auprès d'un grand fabricant.

D-STAR est utilisable sur les bandes radioamateurs VHF, UHF et micro-ondes. En plus des protocoles de radio, D-STAR spécifie également une méthode de connexion réseau, permettant aux radioamateurs d'être connectés à Internet et à d'autres réseaux, ainsi que des moyens de router des flux voix ou données grâce aux indicatifs radioamateurs.

Le premier fabricant à proposer des radios compatibles D-STAR est Icom, et pour l'instant, aucun autre fabricant de matériel radioamateur n'a choisi de produire des appareils compatibles.

Toutefois Kenwood diffuse au Japon une radio Icom D-STAR sous sa marque.

#### **Historique**

1999 : La JARL recherche une solution pour transmettre la voix et les données numériques sur les bandes de fréquences du service amateur.

2001 : Publication des spécifications de D-STAR.

2002 : ICOM commence la production d'un terminal et de plusieurs éléments d'infrastructure.

2002 : Production de l'ID-1 et de la gamme de répéteur ID-RP1.

2005 : ICOM produit les équipements 10GHz et, le logiciel de la passerelle utilisant Linux.

2007 : ICOM produit un mobile bi-bande VHF/UHF IC2820 et un portatif bibande IC91.

2008 : ICOM produit l'IC92D et la passerelle GW V2.

2007, l'équipe K5TIT organise le réseau mondial. Les répéteurs européens jusque là isolés, rejoignent ce réseau.

2009 : Premiers modems low cost Satoshi

2010 - 2012 : L'open Source permet l'émergence de programmes libres pour un réseau et modems 100 % compatibles avec ircDDB et DVRPTR.

2012 : Le modem DVRPTR permet, avec certaines options, d'adapter une radio FM à D-STAR ou d'être autonome, ou de réaliser un répéteur. Les programmes sont totalement libres et permettent de s'affranchir de toutes marque de matériel.

#### **Fonctionnement**

D-STAR définit les communications voix et données sur les bandes radioamateurs 2 m (VHF), 70 cm, 23 cm (UHF) et sur 10 GHz.

Il existe maintenant des E/R ICOM qui permettent aujourd'hui l'utilisation du 10m (HF) et le 6m (VHF).

Dans le mode D-STAR DV, (*digital voice*), le signal audio est codé en un flux de données à 3 600 bit/s avec le codec AMBE, une correction d'erreur FEC à 1 200 bit/s, et 1 000 bit/s pour un canal de données supplémentaire. Le débit binaire du protocole DV est de 4 800 bit/s sur 2 m, 70 cm et 23 cm.

Le mode D-STAR DD, (*digital data*) à haut débit (128 kbit/s) peut être utilisé sur la bande des 23 cm.

Le mode DD est une trame 802.3 Ethernet contenant un header, le routage propre au protocole et une correction d'erreur.

Il existe une encapsulation type ATM pour interconnecter des relais en TCPIP sur la bande des 10 GHz.

#### **HamSphere**

**HamSphere** est un logiciel radioamateur simulateur qui permet aux radioamateurs titulaires d'une licence et les amateurs non autorisés à communiquer entre eux en utilisant une simulation de l'ionosphère .

Il a été conçu par Kelly Lindman, un radioamateur avec l'indicatif d'appel 5B4AIT. Le système permet des connexions à travers le monde réalistes entre les opérateurs radioamateur ainsi que les amateurs de radio.

En général, il est semblable à d'autres VoIP applications (comme Skype ), mais avec l'ajout de caractéristiques uniques telles que la sélection de canal par l'accord, la modulation, les effets sonores et la simulation de la propagation des ondes courtes.

Avant d'utiliser le système, il est nécessaire pour l'indicatif d'appel d'un radioamateur d'être validé.

Le système s'appuie sur différents HamSphere callbooks pour vérification avant que l'indicatif d'appel soit ajouté à la liste des utilisateurs validés.

Le système peut être utilisé sans une licence de radio-amateur vérifiée et dispose d'un générateur d'indicatifs uniques officieux HamSphere.

Le logiciel est écrit pour fonctionner sur Microsoft Windows, Apple OS X ou Linux à l'aide de Java .

Sont également disponibles les éditions mobiles du logiciel fonctionnant sur les appareils mobiles d'Apple (iPhone, iPod Touch et iPad) disponibles sur l'Apple App Store, et sur les appareils Android de Google Play Store.

#### **Utilisations**

Les exploitants qui utilisent le logiciel HamSphere peuvent fonctionner en deux modes:

#### **Le mode de simulation.**

C'est la caractéristique unique de HamSphere permettant à l'utilisateur de maintenir les connexions dans des conditions réalistes naturelles.

Les signaux peuvent varier et donne à l'utilisateur, l'impression qu'il ou elle utilise un véritable émetteur-récepteur sur ondes courtes.

**Mode Simulation hors tension.** Ce mode implique la connexion à d'autres opérateurs de la fiabilité de la VoIP (sans bruit) tout en conservant les autres caractéristiques typiques de communication radio.

#### **Modes de fonctionnement**

Le logiciel HamSphere a deux types de modulation:

**Double bande latérale transmission à porteuse supprimée ou ORD**, c'est le mode de fonctionnement par défaut où l'opérateur utilise l'audio / téléphone.

**La CW** où l'opérateur utilise le code Morse.

#### **Modèle de propagation**

L'algorithme mathématique pour la propagation des ondes est basé sur une stochastique modèle et pré enveloppe du signal enregistré.

La propagation par trajets multiples est obtenue en induisant de multiples chemins électromagnétiques simulés numériquement produisant ainsi le signal et la distorsion audio.

#### **Détecteur et les filtres**

Les signaux sont reçus et convertis en une forme audible à l'aide d'un détecteur de produit avec mélangeur oscillateur local de signal reçu, très semblable à la radio définie par logiciel . L' artefact numérique du signal audio décodé est ensuite filtré avec un filtre FIR, avec une largeur de bande de 2,8 kHz.

# IRLP, Internet Radio Linking Project

Le **projet Linking Radio Internet** , aussi appelé **IRLP** , est un projet qui relie des stations radioamateurs à travers le monde en utilisant la voix sur IP (VoIP).

Chaque porte d'entrée se compose d'un logiciel personnalisé exécutant d'ordinateur dédié qui est connecté à la fois à la radio et l' Internet .

Cette disposition constitue ce qui est connu comme un nœud IRLP.

Depuis tous les utilisateurs finaux communiquent à l'aide d'une radio plutôt que d'utiliser directement un ordinateur, IRLP a adopté la devise *«Garder la radio dans le radioamateurisme "* .

#### **La radio d'amateur**

les opérateurs à portée radio d'un noeud local sont en mesure d'utiliser le DTMF, générateurs de sons pour établir une connexion de nœud à nœud avec un autre noeud disponible dans le monde.

Chaque noeud possède un numéro de nœud unique à 4 chiffres dans la plage de 1000 à 8999. En temps réel, une liste de tous les nœuds est consultable à travers le monde (y compris leur statut actuel) et disponible à tout moment en consultant le réseau IRLP Regards.

En Juin 2009, il y avait plus de 3180 nœuds à travers 7 continents.

Les connexions IRLP sont de deux types: noeud à noeud,

et nœud à réflecteur.

Les stations qui souhaitent communiquer avec 3 noeuds ou plus en même temps peuvent l'accomplir en se connectant à ce qu'on appelle un réflecteur IRLP.

Les réflecteurs sont un type de système de conférence.

La plupart des réflecteurs sur le réseau ont 10 canaux (0-9) avec le canal 0 étant le canal principal.

Chaque réflecteur a un nombre de quatre chiffres de noeud unique dans la gamme de 9000 à 9999.

Les trois premiers chiffres sont constituées du nombre de réflecteur, tandis que le quatrième chiffre représente le numéro de canal.

En Avril 2007, il y avait 20 réflecteurs opérationnelles (y compris Echo Reflector 9990, qui enregistre numériquement et lit les transmissions à des fins de test). Comme la plupart des réflecteurs ont 10 canaux, il y a environ 200 chaînes de réflecteurs uniques disponibles pour utilisation.

#### **Quel ordinateur utiliser ?**

Un ordinateur compatible IBM dédié, Pentium (Intel, AMD, etc), l'exécution d'un processeur cadencé à 200 MHz minimum Au moins 128 Mo de RAM Un disque dur dédié d'au moins 2 Go Port parallèle LPT1 en cours d'exécution Carte son - la plupart des cartes PCI fonctionnent Adaptateur Ethernet (carte réseau) connecté à l'Internet